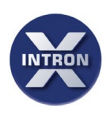

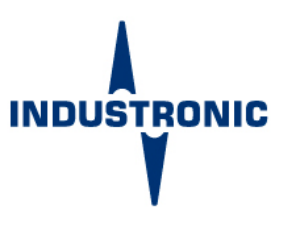

# XCM **CONFIG MANAGER X**

# **CONFIG MANAGER FOR INTRON-X**

**The configuration software Config Manager X allows for the configuration of the modular IP system platform INTRON-X from INDUSTRONIC.** 

**From basic voice connections to complex warning sequences, all functions can be configured via the intuitive user interface. The configuration can then be checked for correctness.**

**Any data contained in the project can be summarized and clearly arranged. The Config Manager is supplied on a USB dongle and runs only in combination with it.**

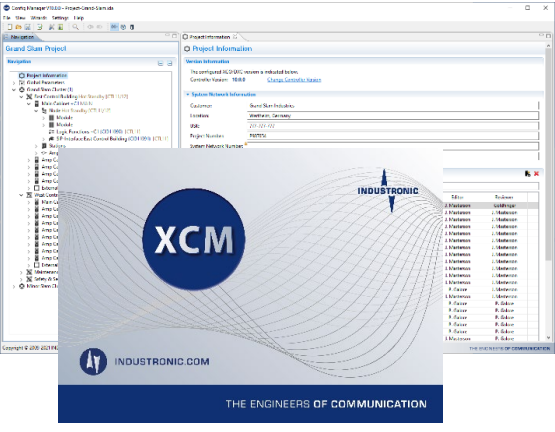

- Visual representation, checking and evaluation of system configurations for INTRON-X systems from INDUSTRONIC
- Creation of complex control functions/warning sequences
- Configuration of conferences, event groups, quick dial numbers and amplifiers
- Configuration of interfaces (SIP, Modbus TCP, CANopen®, SNMP)
- Clearly structured system components
- Syntax and semantic check of all data entered
- User assistance when entering data
- User interface in German or English
- Display of all system default values

## **PC CONFIGURATION AND SYSTEM REQUIREMENTS**

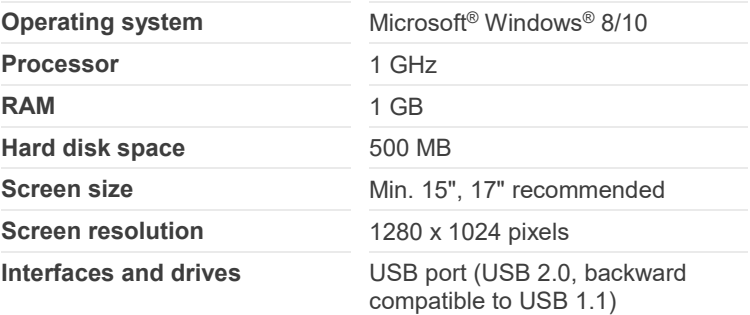

### **ORDER DATA**

<span id="page-0-0"></span>**Type number** 100-702-300

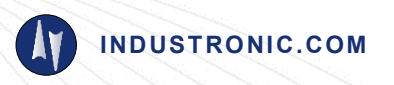

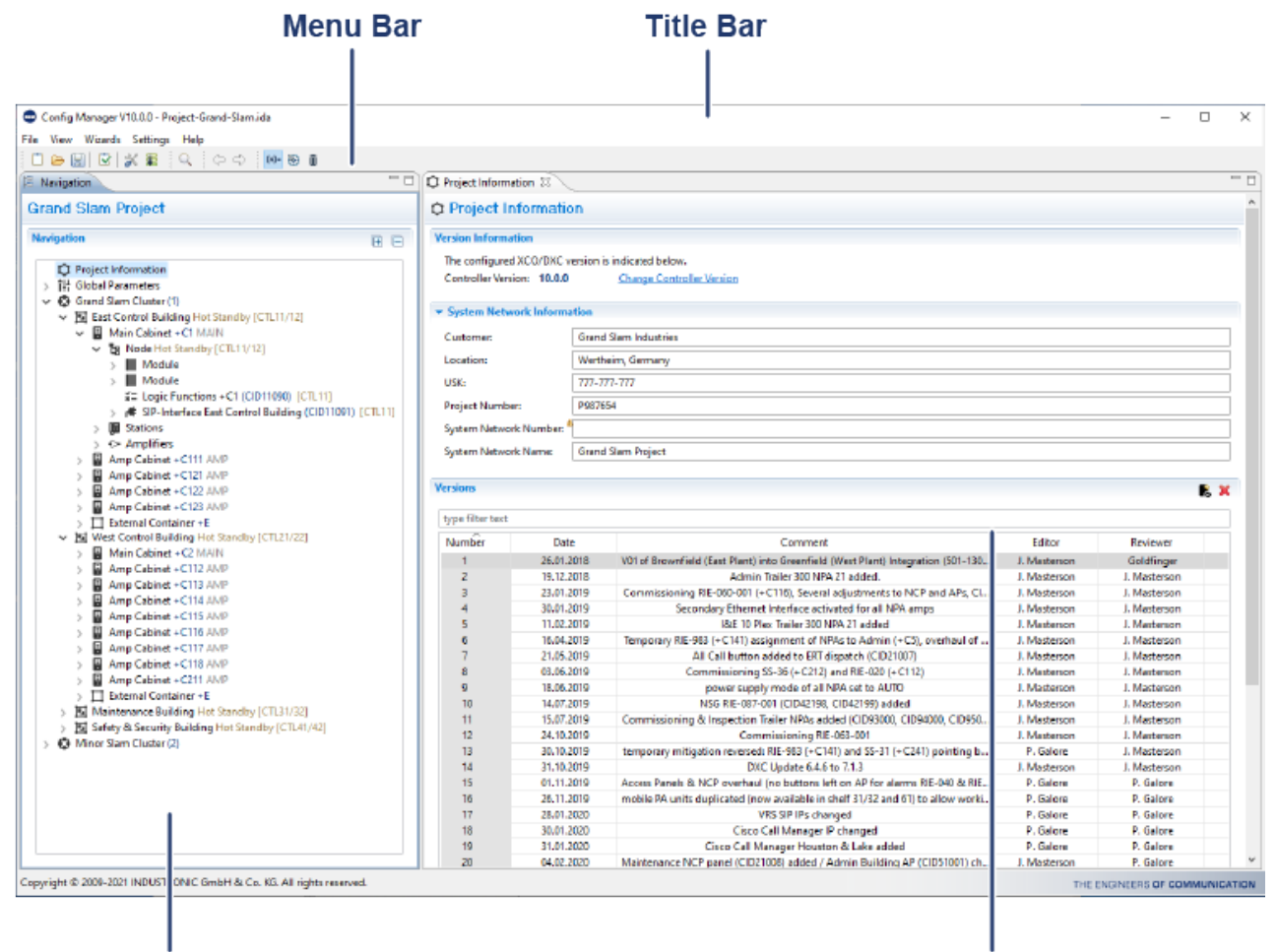

# **Navigation Tree**

# **Workplace**

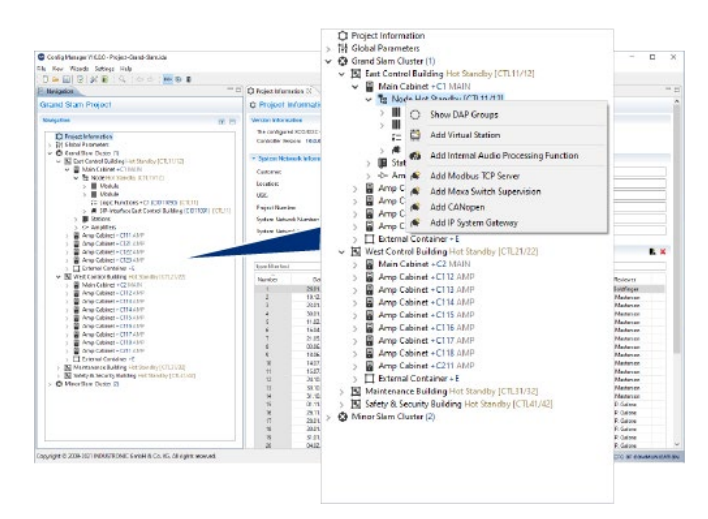

#### **Clear User Interface**

The user interface has a clearly structured and consistent design for intuitive user actions thus simplifying your work considerably. The entire project is arranged in a clear navigation tree, for example.

You can also customize the user interface according to your needs.

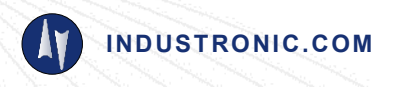

Subject to technical modifications - [Doc. No. DAT-100-702-300 • V01 • EN • 19.07.2021](#page-0-0)

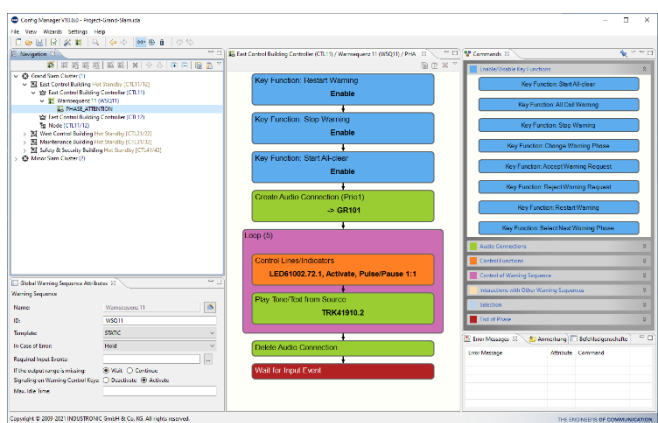

#### **Easily Move Objects via Drag & Drop**

In many views, you can move data and interface elements via drag and drop.

With this feature, you can organize complex alarm scenarios and warning sequences. To do this, simply select a command and drag it into the workspace. When releasing the item, it is automatically positioned at the right place.

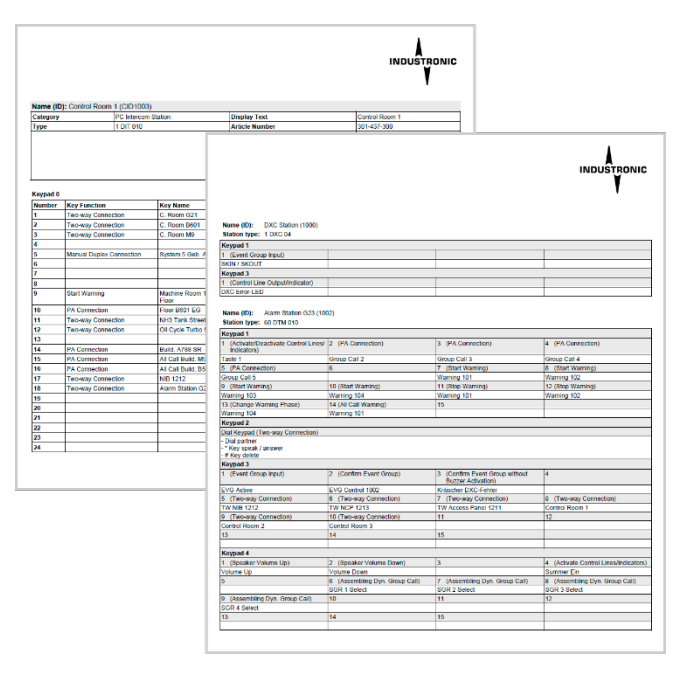

#### **Reports and Prints**

Get an overview of your project data and configuration settings in various reports.

All reports provided can be exported in Excel, Word or PDF format and can be saved and/or printed for further use. This way, you can enclose current project data to your project documentation.

© INDUSTRONIC

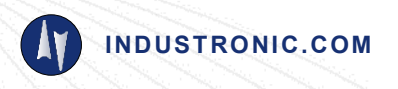

Subject to technical modifications - [Doc. No. DAT-100-702-300 • V01 • EN • 19.07.2021](#page-0-0)